# **บทที่ 4 สมการความไวของค่าเจาะจงของวงจรกระตุ้น**

**ในบทนี้จะกล่าวถึงการหาสมการความไวของค่าเจาะจงของวงจรกระตุ้นแบบต่าง ๆ เพื่อ ใช้ในการทำโปรแกรมเชิงเสัน**

**กำหนดให้ C0j 1 Uj เป็นเวกเตอร์เจาะจงทางซ้ายและขวาตัวที่ i ของเมตริกซ้ A ตามลำดับ**  $\omega_{\rm in}$  , $\upsilon_{\rm in}$  เป็นองค์ประกอบของเวกเตอร์เจาะจงทางซ้ายและขวาตัวที่ ː ของเมตริกซ์  $\mathbf A$  เมื่อ n คือจำนวนมิติของเวกเตอร์  $\boldsymbol \omega_\mathbf i$  และ  $\mathbf \omega_\mathbf i$ **เครื่องหมาย " T " เป็นสัญลักษณ์ทรานสโพส (transpose) ของเวกเตอร์**

**จากสมการ (2.20) สามารถเขียนได้เป็น**

$$
\Delta \lambda_i = \omega_i^T \Delta A(\Delta K) \upsilon_i \tag{4.1}
$$

**และจากรูปที่ 3.12 เมื่อติดตั้งตัวปรับเสถียรภาพจะมีแผนภาพกรอบตังรูปที่ 4.1[1]**

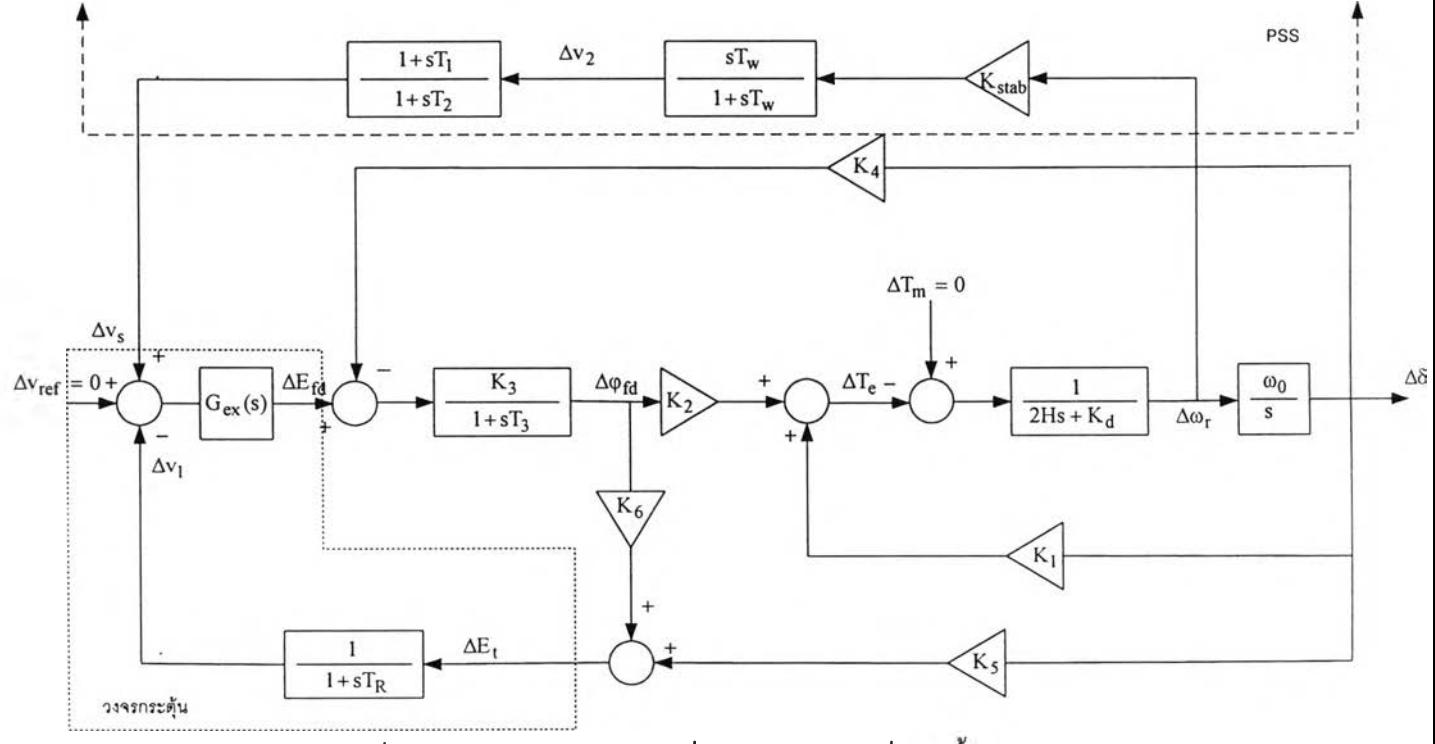

**รูปที่ 4.1 แผนภาพกรอบของเครื่องกำเนิดไฟฟ้าเมื่อติดตังตัวปรับเสถียรภาพ**

กำหนดให้  $K = [K_{stab} \quad T_w \quad T_1 \quad T_2]^T$ =เวกเตอร์ของพารามิเตอร์ของตัวปรับเสถียรภาพของเครื่องกำเนิดไฟฟ้า

4.1 แบบจำลองอย่างง่ายของวงจรกระตุ้น

แบบจำลองอย่างง่ายของวงจรกระศุ้นประมาณให้  $G_{ex}(s) = K_A$ ซึ่งมีแผนภาพกรอบ เป็นดังรูปที่ 4.2 [1]

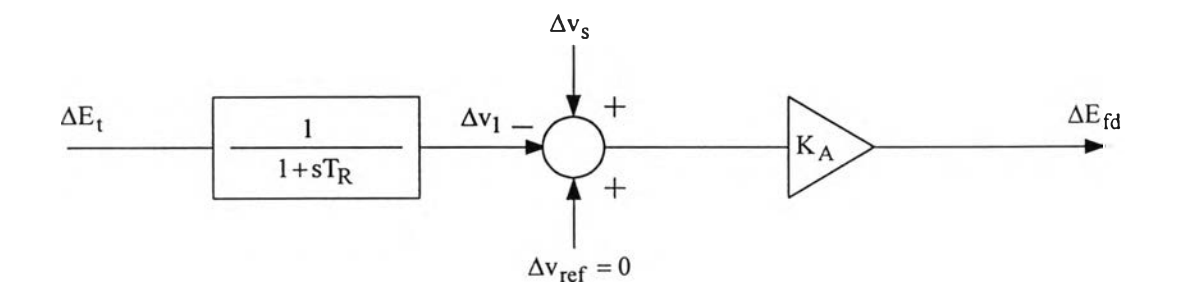

รูปที่ 4.2 แผนภาพกรอบของวงจรกระศุ้นที่มีแบบจำลองอย่างง่าย

ิจากแผนภาพกรอบในรูปที่ 4.1 และ 4.2 เขียนสมการสภาวะ ได้ดังนี้

สมการสภาวะ

$$
\begin{aligned}\n\Delta \dot{\omega}_{r} &= (-\frac{K_{d}}{2H})\Delta \omega_{r} + (-\frac{K_{1}}{2H})\Delta \delta + (-\frac{K_{d}}{2H})\Delta \phi_{fd} \\
\Delta \dot{\delta} &= \omega_{0} \Delta \omega_{r} \\
\Delta \dot{\phi}_{fd} &= (-\frac{K_{3}K_{4}}{T_{3}}) \Delta \delta + (-\frac{1}{T_{3}}) \Delta \phi_{fd} + (\frac{K_{3}K_{A}}{T_{3}}) \Delta v_{s} - (\frac{K_{3}K_{A}}{T_{3}}) \Delta v_{l} \\
\Delta \dot{v}_{l} &= (\frac{K_{5}}{T_{R}}) \Delta \delta + (\frac{K_{6}}{T_{R}}) \Delta \phi_{fd} - (\frac{1}{T_{R}}) \Delta v_{l} \\
\Delta \dot{v}_{2} &= (-\frac{K_{d}K_{stab}}{2H}) \Delta \omega_{r} + (-\frac{K_{1}K_{stab}}{2H}) \Delta \delta + (-\frac{K_{2}K_{stab}}{2H}) \Delta \phi_{fd} + (-\frac{1}{T_{w}}) \Delta v_{2}\n\end{aligned}
$$

$$
\Delta v_s = \left(-\frac{K_d K_{stab} T_1}{2HT_2}\right) \Delta \omega_r + \left(-\frac{K_1 K_{stab} T_1}{2HT_2}\right) \Delta \delta + \left(-\frac{K_2 K_{stab} T_1}{2HT_2}\right) \Delta \varphi_{fd}
$$

$$
+ \left[\frac{1}{T_2} (1 - \frac{T_1}{T_w})\right] \Delta v_2 + \left(-\frac{1}{T_2}\right) \Delta v_s
$$

# หรือเขียนอยู่ในรูปเมตริกซ์ได้คือ

$$
\begin{bmatrix}\n\vec{\Delta} \cdot \vec{\omega}_{r} \\
\Delta \dot{\delta} \\
\vec{\Delta} \cdot \vec{\phi}_{fd} \\
\vec{\Delta} \cdot \vec{\phi}_{fd} \\
\vec{\Delta} \cdot \vec{\phi}_{fd} \\
\vec{\Delta} \cdot \vec{\phi}_{fd} \\
\vec{\Delta} \cdot \vec{\phi}_{fd} \\
\vec{\Delta} \cdot \vec{\phi}_{fd} \\
\vec{\Delta} \cdot \vec{\phi}_{fd} \\
\vec{\Delta} \cdot \vec{\phi}_{fd} \\
\vec{\Delta} \cdot \vec{\phi}_{fd} \\
\vec{\Delta} \cdot \vec{\phi}_{fd} \\
\vec{\Delta} \cdot \vec{\phi}_{fd} \\
\vec{\Delta} \cdot \vec{\phi}_{fd} \\
\vec{\Delta} \cdot \vec{\phi}_{fd} \\
\vec{\Delta} \cdot \vec{\phi}_{fd} \\
\vec{\Delta} \cdot \vec{\phi}_{fd} \\
\vec{\Delta} \cdot \vec{\phi}_{fd} \\
\vec{\Delta} \cdot \vec{\phi}_{fd} \\
\vec{\Delta} \cdot \vec{\phi}_{fd} \\
\vec{\Delta} \cdot \vec{\phi}_{fd} \\
\vec{\Delta} \cdot \vec{\phi}_{fd} \\
\vec{\Delta} \cdot \vec{\phi}_{fd} \\
\vec{\Delta} \cdot \vec{\phi}_{fd} \\
\vec{\Delta} \cdot \vec{\phi}_{fd} \\
\vec{\Delta} \cdot \vec{\phi}_{fd} \\
\vec{\Delta} \cdot \vec{\phi}_{fd} \\
\vec{\Delta} \cdot \vec{\phi}_{fd} \\
\vec{\Delta} \cdot \vec{\phi}_{fd} \\
\vec{\Delta} \cdot \vec{\phi}_{fd} \\
\vec{\Delta} \cdot \vec{\phi}_{fd} \\
\vec{\Delta} \cdot \vec{\phi}_{fd} \\
\vec{\Delta} \cdot \vec{\phi}_{fd} \\
\vec{\Delta} \cdot \vec{\phi}_{fd} \\
\vec{\Delta} \cdot \vec{\phi}_{fd} \\
\vec{\Delta} \cdot \vec{\phi}_{fd} \\
\vec{\Delta} \cdot \vec{\phi}_{fd} \\
\vec{\Delta} \cdot \vec{\phi}_{fd} \\
\vec{\Delta} \cdot \vec{\phi}_{fd} \\
\vec{\Delta} \cdot \vec{\phi}_{fd} \\
\vec{\Delta} \cdot \vec{\phi}_{fd} \\
\vec{\Delta} \cdot \vec{\phi}_{fd} \\
\vec{\Delta} \cdot \vec{\phi}_{fd} \\
\vec{\Delta} \cdot \vec{\phi}_{fd} \\
\vec{\Delta} \cdot \vec{\phi}_{fd} \\
\vec{\Delta} \cdot \vec{\phi}_{fd} \\
\vec{\Delta} \cdot \vec{\phi}_{fd} \\
\vec{\Delta} \cdot \vec{\phi}_{fd} \\
\vec{\Delta} \cdot \vec{\phi}_{fd} \\
\vec{\Delta} \cdot \vec{\phi}_{fd} \\
\vec{\Delta} \cdot \vec{\
$$

โดย

$$
a_{11} = -\frac{K_d}{2H} \t\t\t a_{12} = -\frac{K_1}{2H} \t\t\t a_{13} = -\frac{K_2}{2H}
$$
  
\n
$$
a_{21} = \omega_0
$$
  
\n
$$
a_{32} = -\frac{K_3 K_4}{T_3} \t\t\t a_{33} = -\frac{1}{T_3} \t\t\t a_{34} = -\frac{K_3 K_A}{T_3} \t\t\t a_{36} = \frac{K_3 K_A}{T_3}
$$
  
\n
$$
a_{42} = \frac{K_5}{T_R} \t\t\t a_{43} = \frac{K_6}{T_R} \t\t\t a_{44} = -\frac{1}{T_R}
$$
  
\n
$$
a_{51} = -\frac{K_d K_{stab}}{2H} \t\t\t a_{52} = -\frac{K_1 K_{stab}}{2H} \t\t\t a_{53} = -\frac{K_2 K_{stab}}{2H} \t\t\t a_{55} = -\frac{1}{T_w}
$$
  
\n
$$
a_{61} = -\frac{K_d K_{stab} T_1}{2H T_2} \t\t\t a_{62} = -\frac{K_1 K_{stab} T_1}{2H T_2} \t\t\t a_{63} = -\frac{K_2 K_{stab} T_1}{2H T_2} \t\t\t a_{65} = \frac{1}{T_2} (1 - \frac{T_1}{T_w})
$$

**คำนวณ AA**

**จากสมการ 4.2 สามารถหา AA ได้ และจะแสดงเป็นคอลัมน์ดังนี้**

**คอลัมน์ที่ 1**

$$
\begin{aligned} \Delta a_{51} & = -\frac{K_d}{2H} \Delta K_{stab} \\ \Delta a_{61} & = -\frac{K_d T_1}{2HT_2} \Delta K_{stab} - \frac{K_d K_{stab}}{2HT_2} \Delta T_1 + \frac{K_d T_1 K_{stab}}{2HT_2^2} \Delta T_2 \end{aligned}
$$

**คอลัมน์ที่ 2**

$$
\Delta a_{52} = -\frac{K_d}{2H} \Delta K_{stab}
$$
  
\n
$$
\Delta a_{62} = -\frac{K_d T_1}{2HT_2} \Delta K_{stab} - \frac{K_d K_{stab}}{2HT_2} \Delta T_1 + \frac{K_d T_1 K_{stab}}{2HT_2^2} \Delta T_2
$$

**คอลัมน์ที่ 3**

$$
\Delta a_{53} = -\frac{K_d}{2H} \Delta K_{stab}
$$
  
\n
$$
\Delta a_{63} = -\frac{K_d T_1}{2HT_2} \Delta K_{stab} - \frac{K_d K_{stab}}{2HT_2} \Delta T_1 + \frac{K_d T_1 K_{stab}}{2HT_2^2} \Delta T_2
$$

**คอลัมน์ที่ 4 แต่ละองค์ประกอบมีค่าเป็นศูนย์ คอลัมน์ที่ 5**

$$
\begin{aligned} \Delta \mathbf{a}_{55} &= \frac{1}{T_w^2} \Delta T_w \\ \Delta \mathbf{a}_{56} &= -\frac{1}{T_2 T_w} \Delta T_1 - [\frac{1}{T_2^2} (1 - \frac{T_1}{T_w})] \Delta T_2 + \frac{T_1}{T_2 T_w^2} \Delta T_w \end{aligned}
$$

**คอลัมน์ที่ 6**

$$
\Delta a_{66} = \frac{1}{T_2^2} \Delta T_2
$$

องค์ประกอบของ [
$$
\omega_i^T \Delta A
$$
]   
กำหนดให้  $m_1 = -\frac{K_d}{2H}$   $m_2 = -\frac{K_1}{2H}$   $m_3 = -\frac{K_2}{2H}$ 

$$
[\omega_1^T \Delta A]_1 = (\omega_{15}m_1 + \omega_{16}m_1 \frac{T_1}{T_2})\Delta K_{stab} + (\omega_{16}m_1 \frac{K_{stab}}{T_2})\Delta T_1 - (\omega_{16}m_1 \frac{K_{stab}T_1}{T_2})\Delta T_2
$$
  
\n
$$
[\omega_1^T \Delta A]_2 = (\omega_{15}m_2 + \omega_{16}m_2 \frac{T_1}{T_2})\Delta K_{stab} + (\omega_{16}m_2 \frac{K_{stab}}{T_2})\Delta T_1 - (\omega_{16}m_2 \frac{K_{stab}T_1}{T_2^2})\Delta T_2
$$
  
\n
$$
[\omega_1^T \Delta A]_3 = (\omega_{15}m_3 + \omega_{16}m_3 \frac{T_1}{T_2})\Delta K_{stab} + (\omega_{16}m_3 \frac{K_{stab}}{T_2})\Delta T_1 - (\omega_{16}m_3 \frac{K_{stab}T_1}{T_2^2})\Delta T_2
$$
  
\n
$$
[\omega_1^T \Delta A]_4 = 0
$$
  
\n
$$
[\omega_1^T \Delta A]_5 = (\frac{\omega_{15}}{T_w^2} + \frac{\omega_{16}T_1}{T_2T_w^2})\Delta T_w - \frac{\omega_{15}}{T_2T_w} \Delta T_1 - \frac{\omega_{16}}{T_2^2} (1 - \frac{T_1}{T_w})\Delta T_2
$$
  
\n
$$
[\omega_1^T \Delta A]_6 = \frac{\omega_{16}}{T_2^2} \Delta T_2
$$

จะได้สมการความไวของค่าเจาะจง  $\omega_{\rm i}^{\rm T}\Delta{\rm Av}_{\rm i}$  ดังต่อไปนี้

$$
[\omega_{i}^{T} \Delta A \nu_{i}] = [(\omega_{i5} m_{1} + \omega_{i6} m_{1} \frac{T_{1}}{T_{2}}) \nu_{i1} + (\omega_{i5} m_{2} + \omega_{i6} m_{2} \frac{T_{1}}{T_{2}}) \nu_{i2} + (\omega_{i5} m_{3} + \omega_{i6} m_{3} \frac{T_{1}}{T_{2}}) \nu_{i3}] \Delta K_{stab} + [\frac{1}{T_{w}^{2}} (\omega_{i5} + \omega_{i6} \frac{T_{1}}{T_{2}}) \nu_{i5}] \Delta T_{w} + [\frac{\omega_{i6} K_{stab}}{T_{2}} (m_{1} \nu_{i1} + m_{2} \nu_{i2} + m_{3} \nu_{i3}) - \frac{\omega_{i6} \nu_{i5}}{T_{2} T_{w}}] \Delta T_{1} + \{- \frac{\omega_{i6} K_{stab} T_{1}}{T_{2}^{2}} (m_{1} \nu_{i1} + m_{2} \nu_{i2} + m_{3} \nu_{i3}) - \frac{\omega_{i6}}{T_{2}^{2}} [- (1 - \frac{T_{1}}{T_{w}}) \nu_{i5} + \nu_{i6}] \} \Delta T_{2}
$$
\n(4.3)

# 4.2 แบบจำลองวงจรกระตุ้นประเภท General Electric SCR

แบบจำลองวงจรกระตุ้นประเภท General Electric SCR มีแผนภาพกรอบดังรูปที่ 4.3[13]

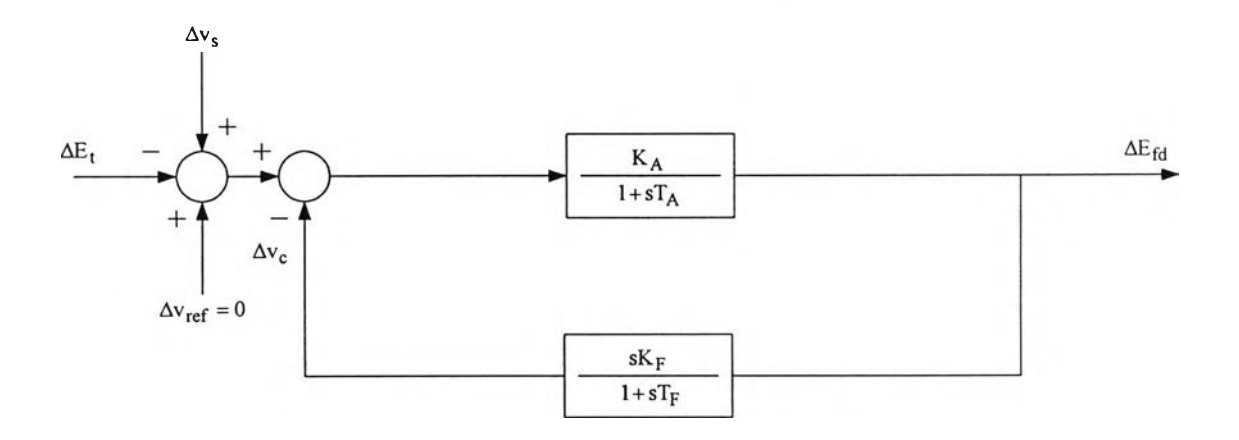

รูปที่ 4.3 แผนภาพกรอบของวงจรกระตุ้นประเภท General Electric SCR

จากแผนภาพกรอบในรูปที่ 4.1 และ 4.3 เขียนสมการสภาวะได้ดังนี้

$$
\Delta \dot{\omega}_{r} = (-\frac{K_{d}}{2H})\Delta \omega_{r} + (-\frac{K_{1}}{2H})\Delta \delta + (-\frac{K_{d}}{2H})\Delta \phi_{fd}
$$
\n
$$
\Delta \dot{\delta} = \omega_{0} \Delta \omega_{r}
$$
\n
$$
\dot{\Delta \phi}_{fd} = (-\frac{K_{3}K_{4}}{T_{3}})\Delta \delta + (-\frac{1}{T_{3}})\Delta \phi_{fd} + (\frac{K_{3}}{T_{3}})\Delta E_{fd}
$$
\n
$$
\Delta \dot{E}_{fd} = (-\frac{K_{5}K_{A}}{T_{A}})\Delta \delta + (-\frac{K_{6}K_{A}}{T_{A}})\Delta \phi_{fd} + (-\frac{1}{T_{A}})\Delta E_{fd} + (\frac{K_{A}}{T_{A}})\Delta v_{s}
$$
\n
$$
\Delta \dot{v}_{c} = (-\frac{K_{5}K_{A}K_{F}}{T_{A}T_{F}})\Delta \delta + (-\frac{K_{6}K_{A}K_{F}}{T_{A}T_{F}})\Delta \phi_{fd} + (-\frac{K_{F}}{T_{A}T_{F}})\Delta E_{fd}
$$
\n
$$
+(-\frac{1}{T_{F}})\Delta v_{c} + (\frac{K_{A}K_{F}}{T_{A}T_{F}})\Delta v_{s}
$$
\n
$$
\Delta \dot{v}_{2} = (-\frac{K_{d}K_{stab}}{2H})\Delta \omega_{r} + (-\frac{K_{1}K_{stab}}{2H})\Delta \delta + (-\frac{K_{2}K_{stab}}{2H})\Delta \phi_{fd} + (-\frac{1}{T_{w}})\Delta v_{2}
$$

$$
\dot{\Delta v_s} = (-\frac{K_d K_{stab} T_1}{2HT_2}) \Delta \omega_r + (-\frac{K_1 K_{stab} T_1}{2HT_2}) \Delta \delta + (-\frac{K_2 K_{stab} T_1}{2HT_2}) \Delta \varphi_{fd}
$$

$$
+ [\frac{1}{T_2} (1 - \frac{T_1}{T_w})] \Delta v_2 + (-\frac{1}{T_2}) \Delta v_s
$$

หรือเขียนอยู่ในรูปเมตริกซ์คือ

$$
\begin{bmatrix}\n\vec{a} & \vec{b} & \vec{c} \\
\Delta \vec{a} & \Delta \vec{b} \\
\Delta \vec{b} & \Delta \vec{c} \\
\Delta \vec{c} & \Delta \vec{c} \\
\Delta \vec{c} & \Delta \vec{c} \\
\Delta \vec{c} & \Delta \vec{c} \\
\Delta \vec{c} & \Delta \vec{c} \\
\Delta \vec{c} & \Delta \vec{c} \\
\Delta \vec{c} & \Delta \vec{c} \\
\Delta \vec{c} & \Delta \vec{c} \\
\Delta \vec{c} & \Delta \vec{c} \\
\Delta \vec{c} & \Delta \vec{c} \\
\Delta \vec{c} & \Delta \vec{c} \\
\Delta \vec{c} & \Delta \vec{c} \\
\Delta \vec{c} & \Delta \vec{c} \\
\Delta \vec{c} & \Delta \vec{c} \\
\Delta \vec{c} & \Delta \vec{c} \\
\Delta \vec{c} & \Delta \vec{c} \\
\Delta \vec{c} & \Delta \vec{c} \\
\Delta \vec{c} & \Delta \vec{c} \\
\Delta \vec{c} & \Delta \vec{c} \\
\Delta \vec{c} & \Delta \vec{c} \\
\Delta \vec{c} & \Delta \vec{c} \\
\Delta \vec{c} & \Delta \vec{c} \\
\Delta \vec{c} & \Delta \vec{c} \\
\Delta \vec{c} & \Delta \vec{c} \\
\Delta \vec{c} & \Delta \vec{c} \\
\Delta \vec{c} & \Delta \vec{c} \\
\Delta \vec{c} & \Delta \vec{c} \\
\Delta \vec{c} & \Delta \vec{c} \\
\Delta \vec{c} & \Delta \vec{c} \\
\Delta \vec{c} & \Delta \vec{c} \\
\Delta \vec{c} & \Delta \vec{c} \\
\Delta \vec{c} & \Delta \vec{c} \\
\Delta \vec{c} & \Delta \vec{c} \\
\Delta \vec{c} & \Delta \vec{c} \\
\Delta \vec{c} & \Delta \vec{c} \\
\Delta \vec{c} & \Delta \vec{c} \\
\Delta \vec{c} & \Delta \vec{c} \\
\Delta \vec{c} & \Delta \vec{c} \\
\Delta \vec{c} & \Delta \vec{c} \\
\Delta \vec{c} & \Delta \vec{c} \\
\Delta \vec{c} & \Delta \vec{c} \\
\Delta \vec{c} & \Delta \vec{c} \\
\Delta \vec{c} & \Delta \vec{c} \\
\Delta \vec{c} & \Delta \vec{c} \\
\Delta \vec{c} & \Delta \vec{c}
$$

โดย

$$
a_{11} = -\frac{K_d}{2H} \t\t\t a_{12} = -\frac{K_1}{2H} \t\t\t a_{13} = -\frac{K_2}{2H}
$$
\n
$$
a_{21} = \omega_0 \t\t\t a_{32} = -\frac{K_3 K_4}{T_3} \t\t\t a_{33} = -\frac{1}{T_3} \t\t\t a_{34} = \frac{K_3}{T_3}
$$
\n
$$
a_{42} = -\frac{K_5 K_A}{T_A} \t\t\t a_{43} = -\frac{K_6 K_A}{T_A} \t\t\t a_{44} = -\frac{1}{T_A}
$$
\n
$$
a_{45} = -\frac{K_5 K_A K_F}{T_A T_F} \t\t\t a_{57} = \frac{K_6 K_A K_F}{T_A T_F} \t\t\t a_{58} = -\frac{K_6 K_A K_F}{T_A T_F}
$$
\n
$$
a_{59} = -\frac{K_A K_F}{T_A T_F}
$$
\n
$$
a_{61} = -\frac{K_d K_{stab}}{2H} \t\t\t a_{62} = -\frac{K_1 K_{stab}}{2H} \t\t\t a_{63} = -\frac{K_2 K_{stab}}{2H}
$$

$$
a_{71} = -\frac{K_d K_{stab} T_1}{2HT_2} \qquad a_{72} = -\frac{K_1 K_{stab} T_1}{2HT_2} \qquad a_{73} = -\frac{K_2 K_{stab} T_1}{2HT_2}
$$
  

$$
a_{76} = \frac{1}{T_2} (1 - \frac{T_1}{T_w}) \qquad a_{77} = -\frac{1}{T_2}
$$

**คำนวณ AA**

**จากสมการ 4.4 สามารถหาค่า AA ได้ และจะแสดงเป็นคอลัมน์ดังนี**

**คอลัมน์ที่ 1**

$$
\begin{aligned} \Delta \text{a}_{61} & = -\frac{K_d}{2H} \Delta K_{stab} \\ \Delta \text{a}_{71} & = -\frac{K_d T_1}{2HT_2} \Delta K_{stab} - \frac{K_d K_{stab}}{2HT_2} \Delta T_1 + \frac{K_d T_1 K_{stab}}{2HT_2^2} \Delta T_2 \end{aligned}
$$

**คอลัมน์ที่ 2**

$$
\Delta a_{62} = -\frac{K_1}{2H} \Delta K_{stab}
$$
  
\n
$$
\Delta a_{72} = -\frac{K_1 T_1}{2HT_2} \Delta K_{stab} - \frac{K_1 K_{stab}}{2HT_2} \Delta T_1 + \frac{K_1 T_1 K_{stab}}{2HT_2^2} \Delta T_2
$$

**คอลัมน์ที่ 3**

$$
\Delta a_{63} = -\frac{K_2}{2H} \Delta K_{stab}
$$
  
\n
$$
\Delta a_{73} = -\frac{K_2 T_1}{2HT_2} \Delta K_{stab} - \frac{K_2 K_{stab}}{2HT_2} \Delta T_1 + \frac{K_2 T_1 K_{stab}}{2HT_2^2} \Delta T_2
$$

**คอลัมน์ที่ 4 และ 5 มีแต่ละองค์ประกอบมีค่าเป็นศูนย์**

**คอลัมน์ที่ 6**

$$
\begin{aligned} \Delta \mathbf{a}_{66} &= \frac{1}{T_w^2} \Delta T_w \\ \Delta \mathbf{a}_{76} &= -\frac{1}{T_2 T_w} \Delta T_1 - [\frac{1}{T_2^2} (1 - \frac{T_1}{T_w})] \Delta T_2 + \frac{T_1}{T_2 T_w^2} \Delta T_w \end{aligned}
$$

**คอลัมน์ที่ 7**

$$
\Delta a_{77} = \frac{1}{T_2^2} \Delta T_2
$$

องค์ประกอบของ  $[\omega_j^T \Delta A]$  $m_1 = -\frac{K_d}{2H}$ ,  $m_2 = -\frac{K_1}{2H}$ ,  $m_3 = -\frac{K_2}{2H}$  $[\omega_i^T \Delta A]_1 = (\omega_{i6}m_1 + \omega_{i7}m_1 \frac{T_1}{T_2})\Delta K_{stab} + (\omega_{i7}m_1 \frac{K_{stab}}{T_2})\Delta T_1 - (\omega_{i7}m_1 \frac{K_{stab}T_1}{T_2^2})\Delta T_2$  $[\omega_i^T \Delta A]_2 = (\omega_{i6}m_2 + \omega_{i7}m_2 \frac{T_1}{T_2})\Delta K_{stab} + (\omega_{i7}m_2 \frac{K_{stab}}{T_2})\Delta T_1 - (\omega_{i7}m_2 \frac{K_{stab}T_1}{T_2^2})\Delta T_2$  $[\omega_i^T \Delta A]_3 = (\omega_{i6} m_3 + \omega_{i7} m_3 \frac{T_1}{T_2}) \Delta K_{stab} + (\omega_{i7} m_3 \frac{K_{stab}}{T_2}) \Delta T_1 - (\omega_{i7} m_3 \frac{K_{stab} T_1}{T_2^2}) \Delta T_2$  $[\omega_i^T \Delta A]_4 = [\omega_i^T \Delta A]_5 = 0$  $[\omega_{\rm i}^{\rm T}\Delta {\rm A}]_6=(\frac{\omega_{\rm i6}}{T_{\rm w}^2}+\frac{\omega_{\rm i7}T_{\rm 1}}{T_2T_{\rm w}})\Delta T_{\rm w}-\frac{\omega_{\rm i6}}{T_2T_{\rm w}}\Delta T_{\rm 1}-\frac{\omega_{\rm i7}}{T_2^2}(1-\frac{T_{\rm 1}}{T_{\rm w}})\Delta T_{\rm 2}$  $[\omega_i^T \Delta A]_7 = \frac{\omega_{i7}}{T_2^2} \Delta T_2$ 

จะได้สมการความไวของค่าเจาะจง  $\omega^\text{T}_\text{i}$ ∆A $\omega_\text{i}$  ดังต่อไปนี้

$$
[\omega_{i}^{T} \Delta A v_{i}] = [(\omega_{i6} m_{1} + \omega_{i7} m_{1} \frac{T_{1}}{T_{2}}) v_{i1} + (\omega_{i6} m_{2} + \omega_{i7} m_{2} \frac{T_{1}}{T_{2}}) v_{i2} + (\omega_{i6} m_{3} + \omega_{i7} m_{3} \frac{T_{1}}{T_{2}}) v_{i3}] \Delta K_{stab} + [\frac{1}{T_{w}^{2}} (\omega_{i6} + \omega_{i7} \frac{T_{1}}{T_{2}}) v_{i7}] \Delta T_{w} + [\frac{\omega_{i7} K_{stab}}{T_{2}} (m_{1} v_{i1} + m_{2} v_{i2} + m_{3} v_{i3}) - \frac{\omega_{i7} v_{i6}}{T_{2} T_{w}}] \Delta T_{1} + \{- \frac{\omega_{i7} K_{stab} T_{1}}{T_{2}^{2}} (m_{1} v_{i1} + m_{2} v_{i2} + m_{3} v_{i3}) - \frac{\omega_{i7}}{T_{2}^{2}} [- (1 - \frac{T_{1}}{T_{w}}) v_{i6} + v_{i7}] \} \Delta T_{2}
$$
\n(4.5)

### 4.3 แบบจำลองวงจรกระตุ้นประเภท Westinghouse Brushless

แบบจำลองของวงจรกระตุ้นประเภท Westinghouse Brushless มีแผนภาพกรอบคัง รูปที่ 4.4[13]

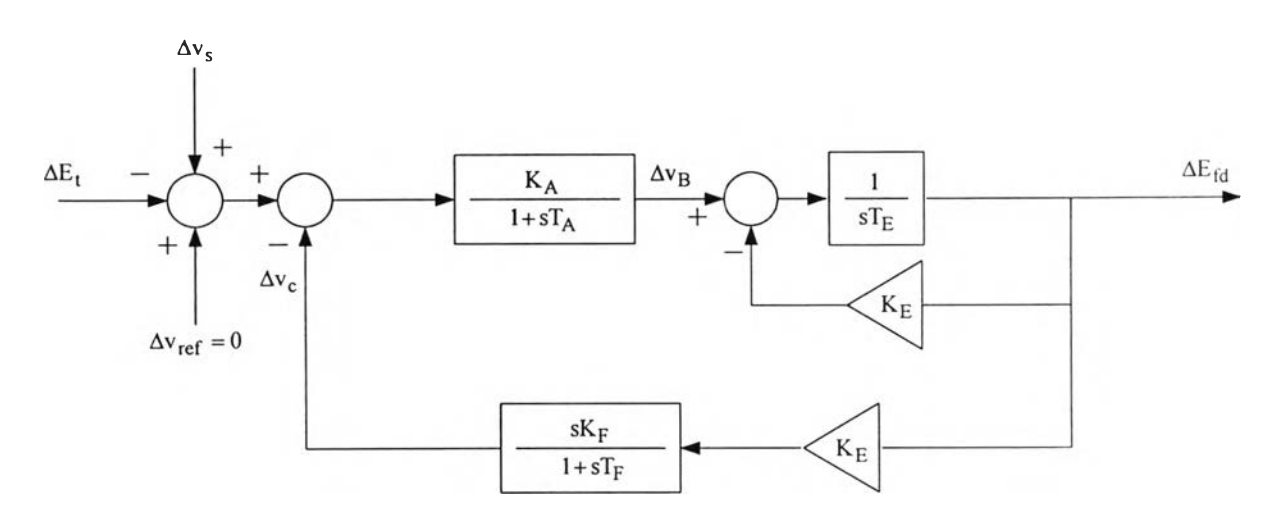

รูปที่ 4.4 แผนภาพกรอบของวงจรกระตุ้นประเภท Westinghouse brushless

จากรูปที่ 4.1 และ 4.4 เขียนสมการสภาวะได้ดังนี้

#### สมการสภาวะ

กำหนดให้  $K_7 = K_E K_E$  $\Delta \omega_r = \left(-\frac{K_d}{2H}\right) \Delta \omega_r + \left(-\frac{K_1}{2H}\right) \Delta \delta + \left(-\frac{K_d}{2H}\right) \Delta \phi_{fd}$  $\Delta \ddot{\delta} = \omega_0 \Delta \omega_r$  $\Delta \dot{\phi}_{fd} = (-\frac{K_3 K_4}{T_2}) \Delta \delta + (-\frac{1}{T_2}) \Delta \phi_{fd} + (\frac{K_3}{T_3}) \Delta E_{fd}$  $\Delta \dot{E}_{fd} = (-\frac{K_E}{T_E}) \Delta E_{fd} + (\frac{1}{T_E}) \Delta v_B$  $\Delta v_c = (-\frac{K_E K_7}{T_E T_E}) \Delta E_{fd} + (\frac{K_7}{T_E T_E}) \Delta v_B + (-\frac{1}{T_E}) \Delta v_c$  $\Delta v_B = (-\frac{K_5 K_A}{T_A}) \Delta \delta + (-\frac{K_6 K_A}{T_A}) \Delta \varphi_{fd} + (-\frac{K_A}{T_A}) \Delta v_c + (\frac{K_A}{T_A}) \Delta v_s + (-\frac{1}{T_A}) \Delta v_B$ 

$$
\Delta v_2 = \left(-\frac{K_d K_{stab}}{2H}\right) \Delta \omega_r + \left(-\frac{K_1 K_{stab}}{2H}\right) \Delta \delta + \left(-\frac{K_2 K_{stab}}{2H}\right) \Delta \phi_{fd} + \left(-\frac{1}{T_w}\right) \Delta v_2
$$
\n
$$
\Delta v_s = \left(-\frac{K_d K_{stab} T_1}{2H T_2}\right) \Delta \omega_r + \left(-\frac{K_1 K_{stab} T_1}{2H T_2}\right) \Delta \delta + \left(-\frac{K_2 K_{stab} T_1}{2H T_2}\right) \Delta \phi_{fd}
$$
\n
$$
+ \left[\frac{1}{T_2} (1 - \frac{T_1}{T_w})\right] \Delta v_2 + \left(-\frac{1}{T_2}\right) \Delta v_s
$$

หรือเขียนอยู่ในรูปเมตริกซ์ได้คือ

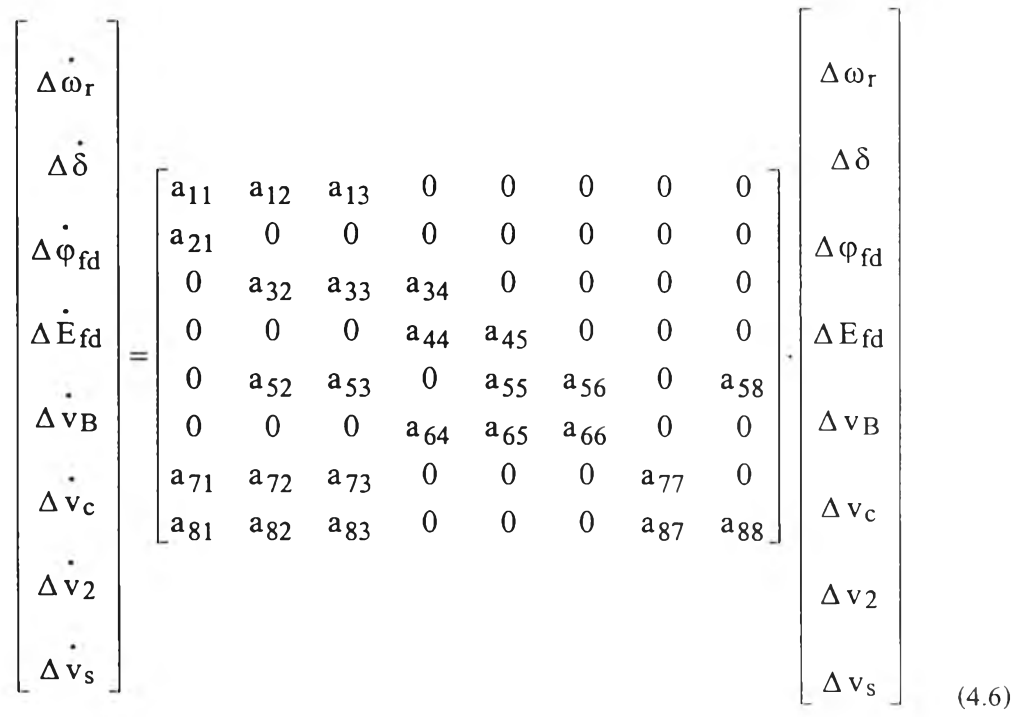

$$
\begin{array}{ll}\n\text{Im}\,\mathbf{u} & \\
a_{11} = -\frac{K_d}{2H} & a_{12} = -\frac{K_1}{2H} & a_{13} = -\frac{K_2}{2H} \\
a_{21} = \omega_0 & \\
a_{32} = -\frac{K_3 K_4}{T_3} & a_{33} = -\frac{1}{T_3} & a_{34} = \frac{K_3}{T_3} \\
a_{44} = -\frac{K_E}{T_E} & a_{45} = \frac{1}{T_E} & \\
a_{52} = -\frac{K_5 K_A}{T_A} & a_{53} = -\frac{K_6 K_A}{T_A} & a_{55} = -\frac{1}{T_A} \\
a_{56} = -\frac{K_A}{T_A} & a_{58} = \frac{K_A}{T_A}\n\end{array}
$$

$$
a_{64} = -\frac{K_A K_7}{T_E T_F}
$$
\n
$$
a_{71} = -\frac{K_d K_{stab}}{2H}
$$
\n
$$
a_{72} = -\frac{K_1 K_{stab}}{2H}
$$
\n
$$
a_{73} = -\frac{K_2 K_{stab}}{2H}
$$
\n
$$
a_{81} = -\frac{K_d K_{stab} T_1}{2HT_2}
$$
\n
$$
a_{82} = -\frac{K_1 K_{stab} T_1}{2HT_2}
$$
\n
$$
a_{83} = -\frac{K_2 K_{stab} T_1}{2HT_2}
$$
\n
$$
a_{84} = -\frac{K_1 K_{stab} T_1}{2HT_2}
$$
\n
$$
a_{85} = -\frac{K_2 K_{stab} T_1}{2HT_2}
$$

### **คำนวณ AA**

## จากสมการ 4.6 สามารถหา AA ได้ และจะแสดงเป็นคอลัมน์ได้ดังนี

คอลัมน์ที่ 1

$$
\begin{aligned} \Delta a_{71} & = -\frac{K_d}{2H} \Delta K_{stab} \\ \Delta a_{81} & = -\frac{K_d T_1}{2HT_2} \Delta K_{stab} - \frac{K_d K_{stab}}{2HT_2} \Delta T_1 + \frac{K_d T_1 K_{stab}}{2HT_2^2} \Delta T_2 \end{aligned}
$$

คอลัมน์ที่ 2

$$
\Delta a_{72} = -\frac{K_1}{2H} \Delta K_{stab}
$$
  
\n
$$
\Delta a_{82} = -\frac{K_1 T_1}{2HT_2} \Delta K_{stab} - \frac{K_1 K_{stab}}{2HT_2} \Delta T_1 + \frac{K_1 T_1 K_{stab}}{2HT_2^2} \Delta T_2
$$

คอลัมน์ที่ 3

$$
\begin{aligned} \Delta a_{73} &= -\frac{K_2}{2H} \Delta K_{stab} \\ \Delta a_{83} &= -\frac{K_2 T_1}{2HT_2} \Delta K_{stab} - \frac{K_2 K_{stab}}{2HT_2} \Delta T_1 + \frac{K_2 T_1 K_{stab}}{2HT_2^2} \Delta T_2 \end{aligned}
$$

คอลัมน์ที่ 4, 5 และ 6 มีแต่ละองค์ประกอบมีค่าเป็นศูนย์

คอลัมน์ที่ 7

$$
\Delta a_{77} = \frac{1}{T_w^2} \Delta T_w
$$

$$
\Delta a_{78} = -\frac{1}{T_2 T_w} \Delta T_1 - \left[\frac{1}{T_2^2} (1 - \frac{T_1}{T_w})\right] \Delta T_2 + \frac{T_1}{T_2 T_w^2} \Delta T_w
$$

<u> คอลัมน์ที่ 8</u>

$$
\Delta a_{88} = \frac{1}{T_2^2} \Delta T_2
$$

องค์ประกอบของ  $[\boldsymbol{\omega}_i^T\boldsymbol{\Delta}\mathbf{A}]$ 

$$
\hat{\mathfrak{A}} \mathfrak{d} \mathfrak{d} \mathfrak{m}_1 = -\frac{\mathbf{K}_d}{2\mathbf{H}}, \qquad \mathfrak{m}_2 = -\frac{\mathbf{K}_1}{2\mathbf{H}}, \quad \mathfrak{m}_3 = -\frac{\mathbf{K}_2}{2\mathbf{H}}
$$

$$
[\omega_1^T \Delta A]_1 = (\omega_{i7}m_1 + \omega_{i8}m_1 \frac{T_1}{T_2})\Delta K_{stab} + (\omega_{i8}m_1 \frac{K_{stab}}{T_2})\Delta T_1 - (\omega_{i8}m_1 \frac{K_{stab}T_1}{T_2^2})\Delta T_2
$$
  
\n
$$
[\omega_1^T \Delta A]_2 = (\omega_{i7}m_2 + \omega_{i8}m_2 \frac{T_1}{T_2})\Delta K_{stab} + (\omega_{i8}m_2 \frac{K_{stab}}{T_2})\Delta T_1 - (\omega_{i8}m_2 \frac{K_{stab}T_1}{T_2^2})\Delta T_2
$$
  
\n
$$
[\omega_1^T \Delta A]_3 = (\omega_{i7}m_3 + \omega_{i8}m_3 \frac{T_1}{T_2})\Delta K_{stab} + (\omega_{i8}m_3 \frac{K_{stab}}{T_2})\Delta T_1 - (\omega_{i8}m_3 \frac{K_{stab}T_1}{T_2^2})\Delta T_2
$$
  
\n
$$
[\omega_1^T \Delta A]_4 = [\omega_1^T \Delta A]_5 = [\omega_1^T \Delta A]_6 = 0
$$
  
\n
$$
[\omega_1^T \Delta A]_7 = (\frac{\omega_{i7}}{T_{w}^2} + \frac{\omega_{i8}T_1}{T_2T_{w}^2})\Delta T_{w} - \frac{\omega_{i7}}{T_2T_{w}}\Delta T_1 - \frac{\omega_{i8}}{T_2^2} (1 - \frac{T_1}{T_{w}})\Delta T_2
$$
  
\n
$$
[\omega \Delta A]_8 = \frac{\omega_{i8}}{T_2^2} \Delta T_2
$$

งะได้สมการความไวของค่าเจาะจง  $\omega^\text{T}_\text{i}$ ∆A $\omega_\text{i}$  ดังต่อไปนี้

$$
[\omega_{i}^{T} \Delta A \upsilon_{i}] = [(\omega_{i7} m_{1} + \omega_{i8} m_{1} \frac{T_{1}}{T_{2}}) \upsilon_{i1} + (\omega_{i7} m_{2} + \omega_{i8} m_{2} \frac{T_{1}}{T_{2}}) \upsilon_{i2} + (\omega_{i7} m_{3} + \omega_{i8} m_{3} \frac{T_{1}}{T_{2}}) \upsilon_{i3}] \Delta K_{stab} + [\frac{1}{T_{w}^{2}} (\omega_{i7} + \omega_{i8} \frac{T_{1}}{T_{2}}) \upsilon_{i7}] \Delta T_{w} + [\frac{\omega_{i8} K_{stab}}{T_{2}} (m_{1} \upsilon_{i1} + m_{2} \upsilon_{i2} + m_{3} \upsilon_{i3}) - \frac{\omega_{i8} \upsilon_{i7}}{T_{2} T_{w}}] \Delta T_{1} + \{- \frac{\omega_{i8} K_{stab} T_{1}}{T_{2}^{2}} (m_{1} \upsilon_{i1} + m_{2} \upsilon_{i2} + m_{3} \upsilon_{i3}) - \frac{\omega_{i8}}{T_{2}^{2}} [-(1 - \frac{T_{1}}{T_{w}}) \upsilon_{i7} + \upsilon_{i8}] \} \Delta T_{2}
$$
\n(4.7)

## 4.4 แบบจำลองวงจรกระตุ้นประเภท General Electric NA 143

แบบจำลองของวงจรกระตุ้นประเภท General Electric NA 143 มีแผนภาพกรอบดังรูปที่  $4.5[13]$ 

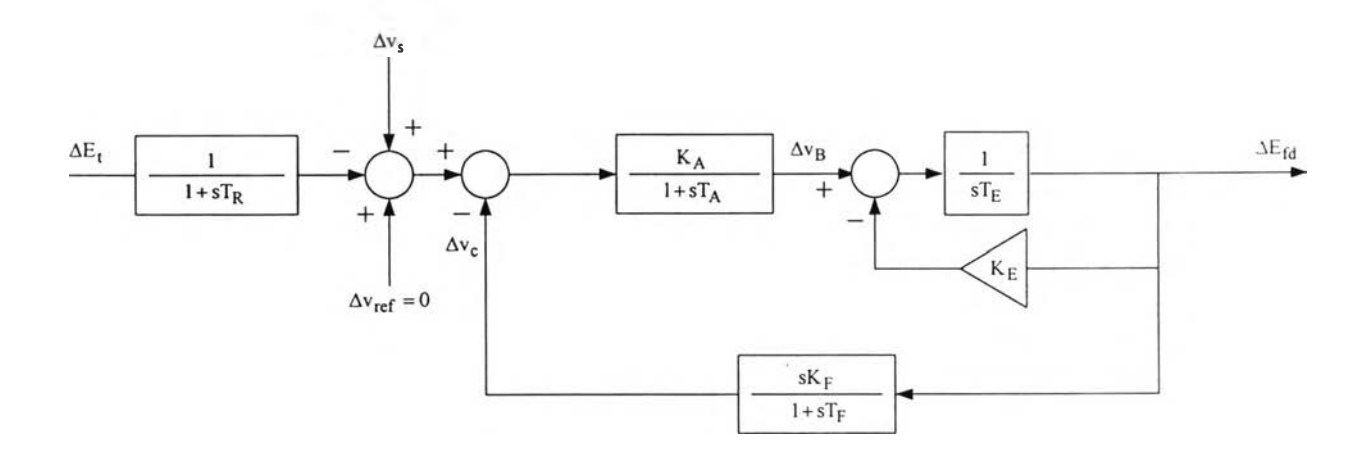

รูปที่ 4.5 แบบจำลองวงจรกระตุ้นประเภท General Electric NA 143

จากรูปที่ 4.1 และ 4.5 เขียนสมการสภาวะได้ดังนี้

สมการสภาวะ

$$
\Delta \dot{\omega}_{r} = (-\frac{K_{d}}{2H})\Delta \omega_{r} + (-\frac{K_{1}}{2H})\Delta \delta + (-\frac{K_{d}}{2H})\Delta \phi_{fd}
$$
\n
$$
\Delta \dot{\delta} = \omega_{0} \Delta \omega_{r}
$$
\n
$$
\Delta \dot{\phi}_{fd} = (-\frac{K_{3}K_{4}}{T_{3}})\Delta \delta + (-\frac{1}{T_{3}})\Delta \phi_{fd} + (\frac{K_{3}}{T_{3}})\Delta E_{fd}
$$
\n
$$
\Delta \dot{E}_{fd} = (-\frac{K_{E}}{T_{E}})\Delta E_{fd} + (\frac{1}{T_{E}})\Delta v_{B}
$$
\n
$$
\Delta v_{c} = (-\frac{K_{E}K_{F}}{T_{E}T_{F}})\Delta E_{fd} + (\frac{K_{F}}{T_{E}T_{F}})\Delta v_{B} + (-\frac{1}{T_{F}})\Delta v_{c}
$$
\n
$$
\Delta v_{B} = (-\frac{K_{5}K_{A}}{T_{A}})\Delta \delta + (-\frac{K_{6}K_{A}}{T_{A}})\Delta \phi_{fd} + (-\frac{K_{A}}{T_{A}})\Delta v_{c} + (\frac{K_{A}}{T_{A}})\Delta v_{s} + (-\frac{1}{T_{A}})\Delta v_{B}
$$
\n
$$
\Delta v_{2} = (-\frac{K_{d}K_{stab}}{2H})\Delta \omega_{r} + (-\frac{K_{1}K_{stab}}{2H})\Delta \delta + (-\frac{K_{2}K_{stab}}{2H})\Delta \phi_{fd} + (-\frac{1}{T_{w}})\Delta v_{2}
$$

$$
\begin{split} \Delta \dot{\mathbf{v}}_{s} &= (-\frac{K_{d}K_{stab}T_{1}}{2HT_{2}})\Delta \omega_{r} + (-\frac{K_{1}K_{stab}T_{1}}{2HT_{2}})\Delta \delta + (-\frac{K_{2}K_{stab}T_{1}}{2HT_{2}})\Delta \phi_{fd} \\ &+ [\frac{1}{T_{2}}(1 - \frac{T_{1}}{T_{w}})]\Delta \mathbf{v}_{2} + (-\frac{1}{T_{2}})\Delta \mathbf{v}_{s} \end{split}
$$

หรือเขียนอยู่ในรูปเมตริกซ์ได้คือ

$$
\begin{bmatrix}\n\dot{\Delta} \dot{\omega}_{r} \\
\Delta \dot{\delta} \\
\dot{\Delta} \dot{\phi}_{fd} \\
\dot{\Delta} \dot{\phi}_{fd} \\
\dot{\Delta} \dot{\epsilon}_{fd} \\
\dot{\lambda} \dot{\phi}_{fd} \\
\dot{\lambda} \dot{\phi}_{fd} \\
\dot{\lambda} \dot{\phi}_{fd} \\
\dot{\lambda} \dot{\phi}_{fd} \\
\dot{\lambda} \dot{\phi}_{fd} \\
\dot{\lambda} \dot{\phi}_{fd} \\
\dot{\lambda} \dot{\phi}_{fd} \\
\dot{\lambda} \dot{\phi}_{fd} \\
\dot{\lambda} \dot{\phi}_{fd} \\
\dot{\lambda} \dot{\phi}_{fd} \\
\dot{\lambda} \dot{\phi}_{fd} \\
\dot{\lambda} \dot{\phi}_{fd} \\
\dot{\lambda} \dot{\phi}_{fd} \\
\dot{\lambda} \dot{\phi}_{fd} \\
\dot{\lambda} \dot{\phi}_{fd} \\
\dot{\lambda} \dot{\phi}_{fd} \\
\dot{\lambda} \dot{\phi}_{fd} \\
\dot{\lambda} \dot{\phi}_{fd} \\
\dot{\lambda} \dot{\phi}_{fd} \\
\dot{\lambda} \dot{\phi}_{fd} \\
\dot{\lambda} \dot{\phi}_{fd} \\
\dot{\lambda} \dot{\phi}_{fd} \\
\dot{\lambda} \dot{\phi}_{fd} \\
\dot{\lambda} \dot{\phi}_{fd} \\
\dot{\lambda} \dot{\phi}_{fd} \\
\dot{\lambda} \dot{\phi}_{fd} \\
\dot{\lambda} \dot{\phi}_{fd} \\
\dot{\lambda} \dot{\phi}_{fd} \\
\dot{\lambda} \dot{\phi}_{fd} \\
\dot{\lambda} \dot{\phi}_{fd} \\
\dot{\lambda} \dot{\phi}_{fd} \\
\dot{\lambda} \dot{\phi}_{fd} \\
\dot{\lambda} \dot{\phi}_{fd} \\
\dot{\lambda} \dot{\phi}_{fd} \\
\dot{\lambda} \dot{\phi}_{fd} \\
\dot{\lambda} \dot{\phi}_{fd} \\
\dot{\lambda} \dot{\phi}_{fd} \\
\dot{\lambda} \dot{\phi}_{fd} \\
\dot{\lambda} \dot{\phi}_{fd} \\
\dot{\lambda} \dot{\phi}_{fd} \\
\dot{\lambda} \dot{\phi}_{fd} \\
\dot{\lambda} \dot{\phi}_{fd} \\
\dot{\lambda} \dot{\phi}_{fd} \\
\dot{\lambda} \dot{\phi}_{fd} \\
\dot{\lambda} \dot{\phi}_{fd} \\
\dot{\lambda} \dot{\phi}_{fd} \\
\dot{\lambda} \dot{\phi}_{fd} \\
\dot{\lambda} \dot{\phi}_{fd} \\
\dot{\lambda} \dot{\phi}_{fd} \\
\dot{\lambda} \dot{\phi}_{fd} \\
\dot{\lambda} \dot{\phi}_{fd} \\
\dot{\lambda} \dot{\phi}_{fd} \\
\dot{\lambda} \dot{\phi}_{fd} \\
\dot{\lambda
$$

โดย

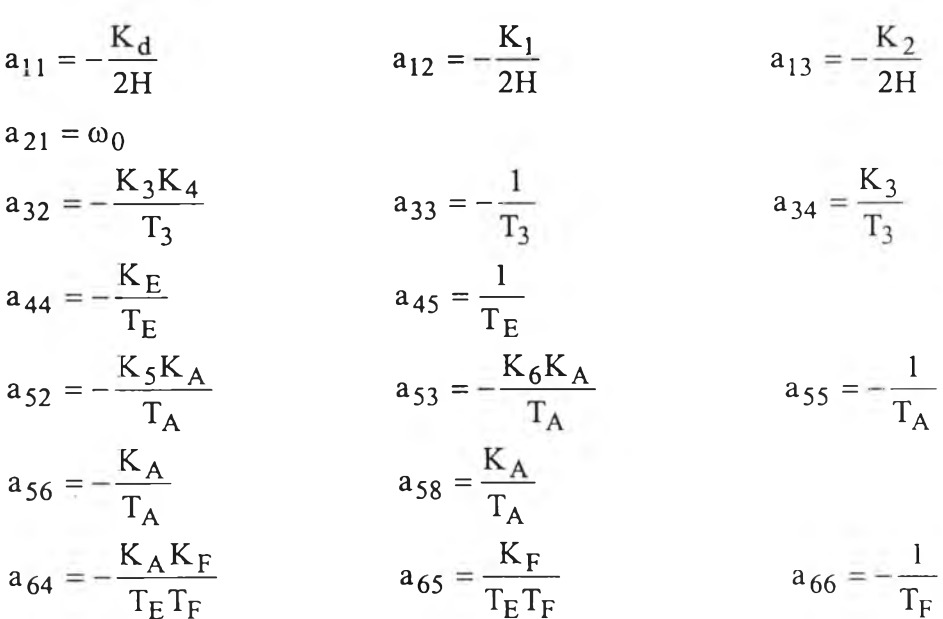

 $(.8)$ 

$$
a_{71} = -\frac{K_d K_{stab}}{2H}
$$
\n
$$
a_{72} = -\frac{K_1 K_{stab}}{2H}
$$
\n
$$
a_{73} = -\frac{K_2 K_{stab}}{2H}
$$
\n
$$
a_{74} = -\frac{1}{T_w}
$$
\n
$$
a_{81} = -\frac{K_d K_{stab} T_1}{2HT_2}
$$
\n
$$
a_{82} = -\frac{K_1 K_{stab} T_1}{2HT_2}
$$
\n
$$
a_{83} = -\frac{K_2 K_{stab} T_1}{2HT_2}
$$
\n
$$
a_{84} = -\frac{1}{T_2} (1 - \frac{T_1}{T_w})
$$
\n
$$
a_{85} = -\frac{1}{T_2}
$$

คำนวณ  $\Delta A$ 

ึ จากสมการ (4.8) สามารถหา ΔA ได้ และจะแสดงเป็นคอลัมน์ดังนี้

<u> คอลัมน์ที่ 1</u>

$$
\begin{aligned} \Delta \mathbf{a}_{71} &= -\frac{K_d}{2H} \Delta K_{stab} \\ \Delta \mathbf{a}_{81} &= -\frac{K_d T_1}{2HT_2} \Delta K_{stab} - \frac{K_d K_{stab}}{2HT_2} \Delta T_1 + \frac{K_d T_1 K_{stab}}{2HT_2^2} \Delta T_2 \end{aligned}
$$

<u> คอลัมน์ที่ 2</u>

$$
\Delta a_{72} = -\frac{K_1}{2H} \Delta K_{stab}
$$
  
\n
$$
\Delta a_{82} = -\frac{K_1 T_1}{2HT_2} \Delta K_{stab} - \frac{K_1 K_{stab}}{2HT_2} \Delta T_1 + \frac{K_1 T_1 K_{stab}}{2HT_2^2} \Delta T_2
$$

<u> คอลัมน์ที่ 3</u>

$$
\begin{aligned} \Delta a_{73} &= -\frac{K_2}{2H} \Delta K_{stab} \\ \Delta a_{83} &= -\frac{K_2 T_1}{2H T_2} \Delta K_{stab} - \frac{K_2 K_{stab}}{2H T_2} \Delta T_1 + \frac{K_2 T_1 K_{stab}}{2H T_2^2} \Delta T_2 \end{aligned}
$$

<u>คอลัมน์ที่ 4, 5 และ 6</u> มีแต่ละองค์ประกอบมีค่าเป็นศูนย์

<u> คอลัมน์ที่ 7</u>

$$
\begin{aligned} \Delta \mathbf{a}_{77} &= \frac{1}{T_w^2} \Delta T_w \\ \Delta \mathbf{a}_{78} &= -\frac{1}{T_2 T_w} \Delta T_1 - [\frac{1}{T_2^2} (1 - \frac{T_1}{T_w})] \Delta T_2 + \frac{T_1}{T_2 T_w^2} \Delta T_w \end{aligned}
$$

<u>คอลัมน์ที่ 8</u>

ó

$$
\Delta a_{88}=\frac{1}{T_2^2}\,\Delta T_2
$$

\n
$$
\text{D} \cdot \text{D} \cdot \text{D} \cdot \text{D}
$$
\n

\n\n $\text{D} \cdot \text{D} \cdot \text{D} \cdot \text{D}$ \n

\n\n $\text{D} \cdot \text{D} \cdot \text{D} \cdot \text{D}$ \n

\n\n $\text{D} \cdot \text{D} \cdot \text{D} \cdot \text{D}$ \n

\n\n $\text{D} \cdot \text{D} \cdot \text{D} \cdot \text{D}$ \n

\n\n $\text{D} \cdot \text{D} \cdot \text{D} \cdot \text{D}$ \n

\n\n $\text{D} \cdot \text{D} \cdot \text{D} \cdot \text{D}$ \n

\n\n $\text{D} \cdot \text{D} \cdot \text{D} \cdot \text{D}$ \n

\n\n $\text{D} \cdot \text{D} \cdot \text{D} \cdot \text{D}$ \n

\n\n $\text{D} \cdot \text{D} \cdot \text{D} \cdot \text{D}$ \n

\n\n $\text{D} \cdot \text{D} \cdot \text{D} \cdot \text{D}$ \n

\n\n $\text{D} \cdot \text{D} \cdot \text{D} \cdot \text{D}$ \n

\n\n $\text{D} \cdot \text{D} \cdot \text{D} \cdot \text{D}$ \n

\n\n $\text{D} \cdot \text{D} \cdot \text{D} \cdot \text{D}$ \n

\n\n $\text{D} \cdot \text{D} \cdot \text{D} \cdot \text{D}$ \n

\n\n $\text{D} \cdot \text{D} \cdot \text{D} \cdot \text{D}$ \n

\n\n $\text{D} \cdot \text{D} \cdot \text{D} \cdot \text{D}$ \n

$$
[\omega_1^T \Delta A]_I = (\omega_{i7}m_1 + \omega_{i8}m_1 \frac{T_1}{T_2})\Delta K_{stab} + (\omega_{i8}m_1 \frac{K_{stab}}{T_2})\Delta T_1 - (\omega_{i8}m_1 \frac{K_{stab}T_1}{T_2})\Delta T_2
$$
  
\n
$$
[\omega_1^T \Delta A]_2 = (\omega_{i7}m_2 + \omega_{i8}m_2 \frac{T_1}{T_2})\Delta K_{stab} + (\omega_{i8}m_2 \frac{K_{stab}}{T_2})\Delta T_1 - (\omega_{i8}m_2 \frac{K_{stab}T_1}{T_2})\Delta T_2
$$
  
\n
$$
[\omega_1^T \Delta A]_3 = (\omega_{i7}m_3 + \omega_{i8}m_3 \frac{T_1}{T_2})\Delta K_{stab} + (\omega_{i8}m_3 \frac{K_{stab}}{T_2})\Delta T_1 - (\omega_{i8}m_3 \frac{K_{stab}T_1}{T_2^2})\Delta T_2
$$
  
\n
$$
[\omega_1^T \Delta A]_4 = [\omega_1^T \Delta A]_5 = [\omega_1^T \Delta A]_6 = 0
$$
  
\n
$$
[\omega_1^T \Delta A]_7 = (\frac{\omega_{i7}}{T_{\rm w}^2} + \frac{\omega_{i8}T_1}{T_2T_{\rm w}^2})\Delta T_{\rm w} - \frac{\omega_{i7}}{T_2T_{\rm w}}\Delta T_1 - \frac{\omega_{i8}}{T_2^2} (1 - \frac{T_1}{T_{\rm w}})\Delta T_2
$$
  
\n
$$
[\omega_1^T \Delta A]_8 = \frac{\omega_{i8}}{T_2^2} \Delta T_2
$$

จะได้สมการของ  $\omega_{\rm i}^{\rm T}\Delta{\rm Av}_{\rm i}$  ดังต่อไปนี้

$$
[\omega_{i}^{T} \Delta A \nu_{i}] = [(\omega_{i7} m_{1} + \omega_{i8} m_{1} \frac{T_{1}}{T_{2}}) \nu_{i1} + (\omega_{i7} m_{2} + \omega_{i8} m_{2} \frac{T_{1}}{T_{2}}) \nu_{i2} + (\omega_{i7} m_{3} + \omega_{i8} m_{3} \frac{T_{1}}{T_{2}}) \nu_{i3}] \Delta K_{stab} + [\frac{1}{T_{w}^{2}} (\omega_{i7} + \omega_{i8} \frac{T_{1}}{T_{2}}) \nu_{i7}] \Delta T_{w} + [\frac{\omega_{i8} K_{stab}}{T_{2}} (m_{1} \nu_{i1} + m_{2} \nu_{i2} + m_{3} \nu_{i3}) - \frac{\omega_{i8} \nu_{i7}}{T_{2} T_{w}}] \Delta T_{1} + \{- \frac{\omega_{i8} K_{stab} T_{1}}{T_{2}} (m_{1} \nu_{i1} + m_{2} \nu_{i2} + m_{3} \nu_{i3}) - \frac{\omega_{i8}}{T_{2}^{2}} [- (1 - \frac{T_{1}}{T_{w}}) \nu_{i7} + \nu_{i8}] \Delta T_{2}
$$
\n(4.9)